## **Download Adobe Photoshop CC 2018 Serial Number Activation Code x32/64 {{ lifetimE patch }} 2023**

First, you'll need to download Adobe Photoshop. Once the download is complete, go to the location where you saved it to on your computer. Open the file and click on the downloaded file. This will open the software. Once inside, choose the version of Photoshop that you want to install. I suggest that you install the newest version first. If you have it, proceed to the next step. Otherwise, go to the Adobe website and download the version that you want to install. After the installation is complete, you need to crack Adobe Photoshop. For this, you will need a crack to unlock the full version of the software. You can get one from a trusted source. Once you got one, it's time to crack the software. This can be done in one of two ways. First, you can crack the software online. This is where a keygen comes in handy. If you have the keygen, you can crack Adobe Photoshop through the keygen. If you do not have the keygen, you can crack the software offline by generating a valid serial number for the software. If the software is cracked, you must disable all security measures, such as antivirus and firewall software. You need to open the crack file and follow the instructions on how to patch the software.

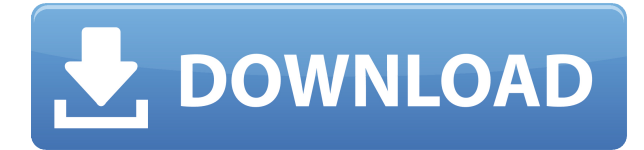

The review mode lets you see tiny details in your photos. After the preview window appears, you'll see a big X on the screen. Click on that and you can edit the image in about 45 different areas. Using the highlighting tools, you change the color, opacity and more. It's a handy addition if you're creating a pretty web page. Simply select text, and make minor changes by using the smart search and replace tool. Type the desired changes and click, and the program will detect all instances of the selected text, along with the rest of your formatting. Type in "bold" and "italic" for example, and Photoshop will turn those instances of text into headings, or just boldface the actual text. Adobe Photoshop's new and improved brushes offer precise customization. Once the brush is painted with a new color, you can adjust the opacity or sample size to smooth a brush stroke or create realistic textures with fine detailing, or you can use the freeform stroke tool to make an expressive mark that fits with the rest of your online work. And just because you're using brushes to customize the image—you don't have to add special colored brushstrokes to get that look. While the software allows you to use only full-color images, you can use black-and-white and grayscale versions, too. Enhance your photos with three different levels of exposure correction and seven different scaling methods as well as four levels of sharpness adjustments. Adjust over and around objects for a more professional finish, rotate, flip, flip and rotate, crop, straighten and straighten and resize. To create custom fonts, simply drag and drop the desired characters.

## **Adobe Photoshop CC 2018 Download License Key Windows 10-11 x32/64 {{ updAte }} 2023**

Have you ever wanted to turn your image into a collage, or create a unique new look for your favorite photo? And, if you're like many Photoshop users, you've probably wanted to know how to achieve a certain look with a particular color palette. We're here to help. Photography, by its nature, is an imperfect art. There are always things you can improve. Photoshop Camera is our vision to improve the entire process, so you can get great shots more quickly, have more control over your creative vision, and get creative in a new and unexpected way. If you're looking for a Photoshop alternative, Microsoft Paint is a great tool to use for basic edits. It can be found in your Start Menu. There are a few settings you can adjust to make it a little more effective. You can customize the brush size, brush width and the fill options. It's a simple but basic image editor that's great for beginners. In addition to the tools mentioned above, Photoshop also includes tools for color correction. The Levels tool can be used to adjust the gray values of your image. You can also adjust the White Balance and Color Saturation, apply a Dummy Color to your image, and adjust the Hue, Saturation, and Lightness of your image, as well as the Black Point and White Point. In addition to the Fill and Gradient tools, Photoshop also offers a Brush tool and a selection tool for drawing, editing, and deleting portions of your image. The Brush tool is a type of selection tool where you can choose from a number of brush settings and draw with it. Once your selection is made, you can erase it with the Eraser tool. The Eraser can also be used to blend and soften edges, making it perfect for softening parts of your image. e3d0a04c9c

## **Adobe Photoshop CC 2018Activation With Registration Code WIN & MAC 2023**

Furthermore, for people who regularly work on large image projects with multiple people, Photoshop's MultiMedia command has been expanded, allowing multiple participants to edit a single image. Finally, for educators, product trainers, and corporate trainers an integrated debugger is available for all UI and image-editing tasks to facilitate on-the-fly project review. Changes to the UI include a dark theme that is more visually appealing, and a new "element" palette that gives designers a faster and more direct way to access and manipulate their components. In addition to native UI, Photoshop also has a quick view pane that allows users to see their entire image, mask, and selection simultaneously without opening a document. The Time Machine tool and the Print dialog have also been redesigned. New features introduced in this release include a new delay slider to profile editor plug-ins. The Update Auto-Save option in Script Presets now allows users to automatically save the script after every edit. Autosave feature is helpful when the user works with multiple scripts. One can stop at any point and restart with the changes up to the last Autosave. The storage feature can store the script data offline or in the cloud. A new detail display panel and a customizable Inspector help users understand deep changes to local or client-side images, like the distance between layers, tonal properties, individual layers, or color-in-lighting, all at once.

download free photoshop psd download free photoshop portable cs4 download free photoshop portable cs3 download free photoshop hair brushes background images download free photoshop brush download free photoshop download free photoshop notes csh download free photoshop shapes can i download free photoshop cara download free photoshop

Photoshop is the industry standard for digital image editing and graphic design. It remains ubiquitous and is still the best tool for most design jobs. It is now easy to use thanks to CSS, responsive design and other features introduced in recent iterations. It has important features to improve speed and the workflow in Photoshop, varies from the light interface of the pre-Photoshop 5.0 software. Adobe Photoshop CS4 is one of the most popular and widely used programs in the industry and still commands the premium for both graphic designers and photographers. It is the best digital imaging tool available today. Adobe Photoshop is considered the industry standard for digital imaging. It is used by photographers, graphic designers and digital illustrators. It is now easy to use thanks to CSS, responsive design and other features introduced in recent iterations. It has important features to improve speed and the workflow in Photoshop, varies from the light interface of the pre-Photoshop 5.0 software. When the first Photoshop was released in 1987, it had breathtaking design and innovative features. It opened the door to new areas of photography and design. This milestone software has been influencing the way the world hears about art, design and technology for more than 20 years. For this innovative software, it is so powerful that it turned thousands of people into real pros. The integrated Photoshop CS5 Extended features help and inspire. Elements 13 contains many new tools that are great extensions and revisions of previous Photoshop technologies. Because it is still in the early stages of development, many of its features still need to be revised, but its user experience and tools make it a great alternative to traditional Photoshop.

At high resolutions you might you need the best tools to create some amazing images. Photoshop is one of the best tools to design and create incredible images. Adobe Photoshop Fifth Edition has many new features that will help you save it as well as create beautiful images that can be used for many different purposes. From the outer edges of an image, straighten the orientation of objects in the image. Use Smart Objects to apply a patch to a reference element that will show up in the image and where it's inserted. An easier way to crop images into perfect squares or rectangles. New radial, radial histogram and color, exposure, saturation, and more. Guided Filter allows you to create filters--in a sense. You can gather your favorite effects together and speed up the process. Easily create the filter you need with the new fx button that lets you choose from presets that you already know how to use first. Or create your own manually, as if you were creating a Photoshop Layer Style. Adobe Photoshop's official website provides a detailed overview of the Photoshop features, together with demos. Even if you're not a professional designer, you can learn how to edit photos with Photoshop. You'll soon find yourself editing your photos like a pro! Using Photoshop for creativity beyond photography, editing images, the website also offers a handy blog that will keep you motivated and inspired to unleash the full potential of this amazing product. The Adobe Photoshop AAF forum is the largest Photoshop community online. The Photoshop AAF forum is where Photoshop enthusiasts from all fields share ideas about Photoshop's content, new features and tools, professional tips & tricks, and plenty of helpful hints and tutorials.

<https://zeno.fm/radio/international-law-book-by-sk-kapoor-pdf-download> <https://zeno.fm/radio/crack-free-devis-et-facture> <https://zeno.fm/radio/kodak-dental-imaging-software-6-7> <https://zeno.fm/radio/decision-tools-suite-7-crack-25> <https://zeno.fm/radio/serial-number-visible-body-3d-human-anatomy-atlas-2-15> <https://zeno.fm/radio/red-dead-redemption-pc-rar-password>

Nor come just any Adobe Photoshop Features though, from working on images, resizing and background correction, to lightening and brightening images, to putting them together to create collages and flexible text layer for logos, this list of top twenty Photoshop features should give you a glimpse of how great Photoshop creates images and how it can enhance them. Of course, there are also other features that make it a great tool, such as the ability to change a photo's color, gradient and working on it in layers to create new elements, or even the simple looking appearance of the tool itself, however, we highly recommend that you check out some of the Photoshop features before buying Adobe Photoshop. Adobe Photoshop's edge detection pipeline uses a starburst-shaped graphical technique, which in effect groups pixels that are close together and create the shape that's detected. But replacing the pixels in a region doesn't always achieve the goal of a perfect edge. Adobe has introduced interpolation techniques for object edges using various radial kernels. It's a great way to prevent nasty surprises while printing. Some details might get distorted. These subtle imperfections are called "distortion" and are often present on any printed image. When you have too much of it, the printed image looks unprofessional. Correcting unnatural distortions is a common issue, and Photoshop Elements wants to make it easier for you to do so. In the new "Refine Edges" panel, you can check the appearance of these sharp edges and modify them with different tools. Let's take a look at the main features of this panel.

The new version of Adobe Photoshop (21.0) offers a raft of new features, including a redesigned file browser, a click-to-auto-save option to thwart forgetting to save often, and quick access to the Shape tools. There's also new batch processing and the ability to output to a mobile device, as well as a

new Print Output option. More notable, though, is the ability to work with 8K ProRes files, which makes it easier for consumers in the entertainment community to shoot at 8K resolution. This is a rarity for consumers, and it's sure to be a bit of a plug for Adobe. Adobe Photoshop is a modern and powerful software solution for today's digital photographers and graphic artists. It is the most popular photo editing software and provides many professional features to create high-quality images. The Photoshop Editor features a full set of Photoshop tools for creating and editing documents, web pages, images and PDF files. It allows you to create appealing images and graphics, as well as to use advanced editing techniques to bring out the best in your photographs. Photoshop is also a very powerful software to fix the photos and remove any problem that has been created. Adobe's new feature, Share for Review, is an exciting new tool that allows users to share changes made to files without leaving Photoshop. Just put a shared link in the comments section of a file in the digital darkroom, and the person who opens the link will be able to see the edit history and comment on your work in real time.